# **384.047 Digitale Systeme Übung**

## **Weiterführende Übungen 2**

**5. KV-Diagramme mit Don't Care** 

Gegeben ist die folgende Wahrheitstabelle:

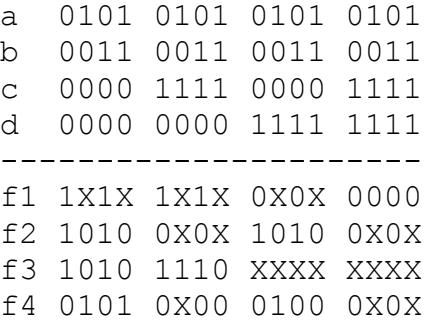

Vereinfachen Sie f1 bis f4 mit dem KV-Diagramm zur minimalen disjunktiven Form.

#### **6. KV-Diagramme mit Don't Care, 3 Variable**

Gegeben ist die folgende Wahrheitstabelle:

a 0101 0101 b 0011 0011 c 0000 1111 ----------- f1 1X1X 1X10 f2 0011 1100 f3 1100 1000 f4 1111 1100

Vereinfachen Sie f1 bis f4 mit dem KV-Diagramm zur minimalen disjunktiven Form.

#### **7. Wassertanks**

Zu einer Anlage gehören vier Wassertanks A, B, C und D. Jeder Wassertank hat einen Sensor. Wenn der Wassertank leer ist, liefert der Sensor ein "0"- Signal, sonst "1". Wenn drei oder alle vier Wassertanks leer sind, soll ein Wartungsalarm gegeben werden.

Gesucht ist eine Funktion W(A,B,C,D), die eine "1" liefert, wenn drei oder mehr Wassertanks leer sind, sonst eine "0". Schreiben Sie die Wahrheitstabelle der Funktion W an. Optimieren Sie diese Funktion zur minimalen disjunktiven Funktion mit dem KV-Diagramm.

#### **8. Parity Bit**

Es sollen drei Bit a, b, c übertragen werden. Bei der Übertragung kann es aber zu Fehlern kommen, deswegen soll ein System entwickelt werden, das erkennen kann, ob ein Bit bei der Übertragung gestört wurde (d. h. eine "0" zu "1" wurde oder umgekehrt).

Eine bewährte Methode, um Fehler zu entdecken ist folgende: auf einer zusätzlichen vierten Leitung P wird, wenn die Anzahl der "1"er auf den Leitungen a, b, c ungerade ist, eine "1" übertragen. Wenn

die Anzahl der "1"er auf a, b, c gerade ist, eine "0". Dieses zusätzliche Bit nennt man Parity-Bit. Die Anzahl der Einsen auf allen vier Leitungen (a, b, c und P) ist dann beim Absenden immer gerade. Ist die Anzahl der Einsen beim Empfang ungerade, so ist jedenfalls ein Fehler aufgetreten. (Wenn zwei oder alle vier Bits gleichzeitig gestört werden, funktioniert diese Fehlererkennung nicht. Das Verfahren wird deshalb nur angewendet, wenn überwiegend die Störung nur eines einzelnen Bits zu erwarten ist.)

Entwickeln Sie ein Schaltnetz für den Sender, das das Parity Bit erzeugt. Sie müssen sich nicht um die Übertragung der Bits kümmern oder um die Taktfrequenz. Gesucht ist nur ein Schaltnetz, das für die momentan anliegenden Bits a, b, c das Parity Bit P erzeugt.

Der Empfänger muss überprüfen, ob die Übertragung korrekt war. Entwickeln Sie ein Schaltnetz, das aus den empfangenen Bits a, b, c und P einen Fehlersignal F bildet, das "0" ist, wenn kein Fehler erkennbar ist und "1", wenn ein Fehler erkannt wurde.

### **9. Gleichheit prüfen**

Geben Sie ein Schaltnetz an, das feststellt, ob zwei Bitgruppen a2, a1, a0 bzw. b2, b1, b0 mit je 3 Bit das gleiche Bitmuster haben. Ist das Bitmuster beider Gruppen gleich soll der Ausgang "1" sein, sonst "0".

### **10. Übertragungsweiche**

Zwei Signale S<sub>E</sub> (Signalisierung) und D<sub>E</sub> (Daten) sollen abhängig von einem Signal A<sub>E</sub> (Adresse) in einer Übertragungsweiche verzweigt werden. Ist A<sub>E</sub> = 0 soll das eingehende Paar S<sub>E</sub> und D<sub>E</sub> an die Ausgänge  $S_0$  und D<sub>0</sub> weitergeleitet werden, für A<sub>E</sub> = 1 entsprechend an S<sub>1</sub> und D<sub>1</sub>.

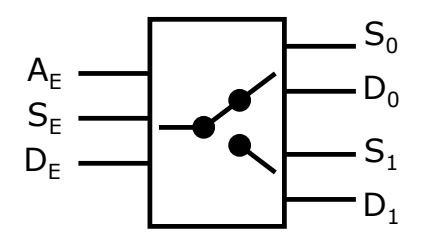

Die Signale S und D haben folgende Funktion: ist S = 0, dann sind die Daten auf D nicht gültig, egal, welche Daten gesendet werden. Nur wenn S = 1 ist, sind die Daten gültig. Für die Weiche bedeutet das, dass die Signalisierungs-Signale S<sub>0</sub> und S<sub>1</sub> nicht nur den Wert von S<sub>E</sub> angeben, sondern auch den Schaltzustand der Weiche: Werden die Signale auf die Ausgänge 0 geschaltet, hat  $S_1$  den Wert 0, werden die Signale auf die Ausgänge 1 geschaltet, hat  $S_0$  den Wert 0. Außerdem müssen die Datenausgänge D<sub>0</sub> und D<sub>1</sub> den Wert der Eingangsdaten D<sub>E</sub> nur dann wiedergeben, wenn die Daten an  $D_0$  bzw.  $D_1$  gültig sind.

Entwerfen Sie ein Schaltnetz, das die Funktion dieser Weiche bildet. Verwenden Sie in der Wahrheitstabelle Don't Care (X)-Stellen überall, wo es möglich ist. Vereinfachen Sie die Ausgangsfunktionen mittels KV-Diagramm.